# Learning Management System (LMS) Screen Shots

## Image 1

## **Self-Assign User ID and Password Page Example**

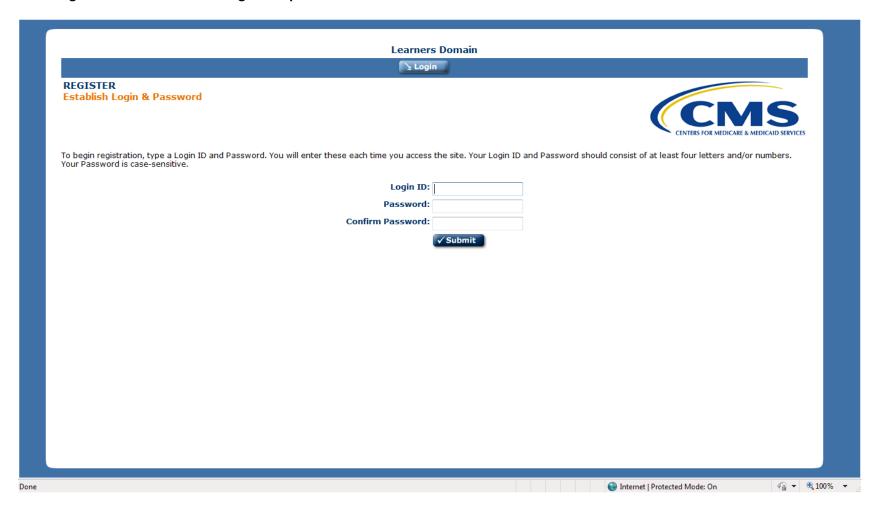

## **Learner Registration Page Example**

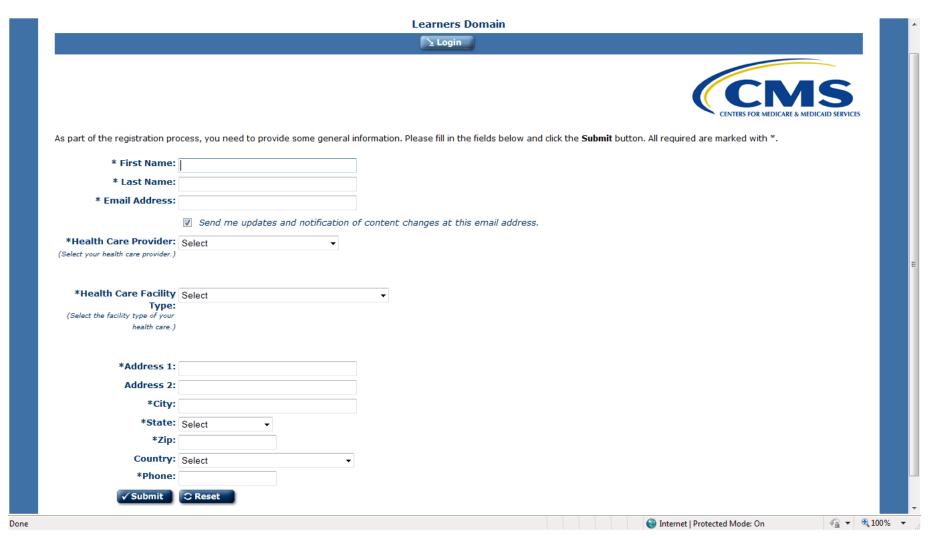

#### **Curriculum Page Example**

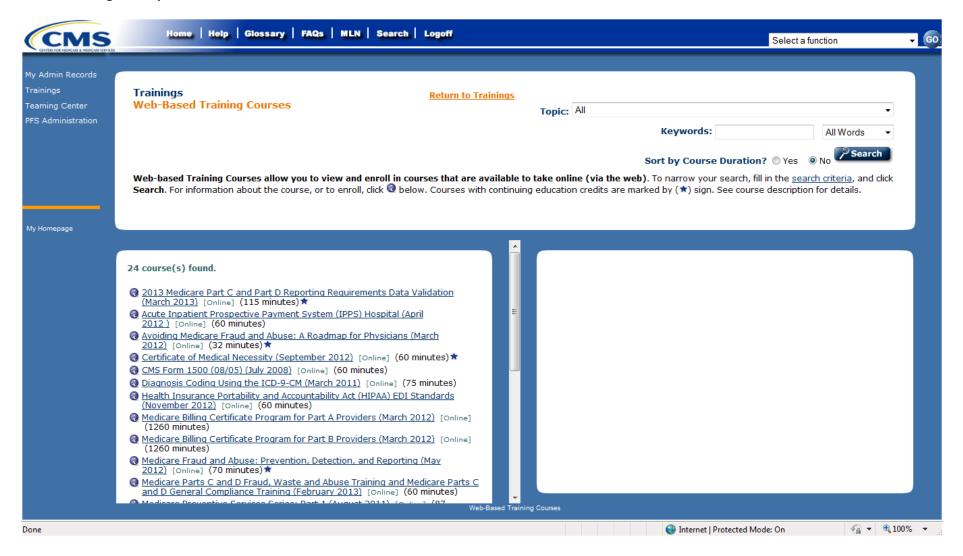

### **Learner Transcript Page Example**

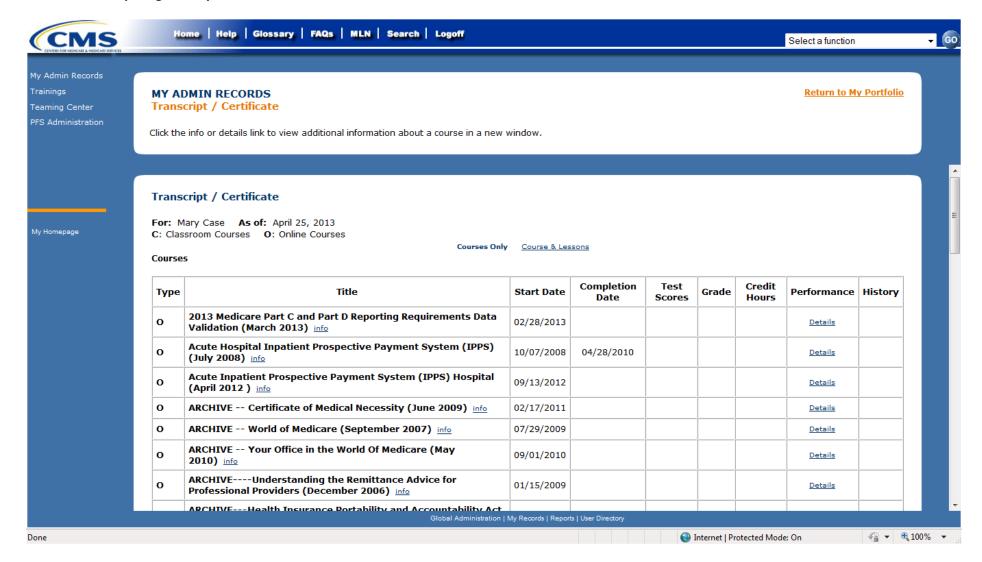

## **Learner Certificate Example**

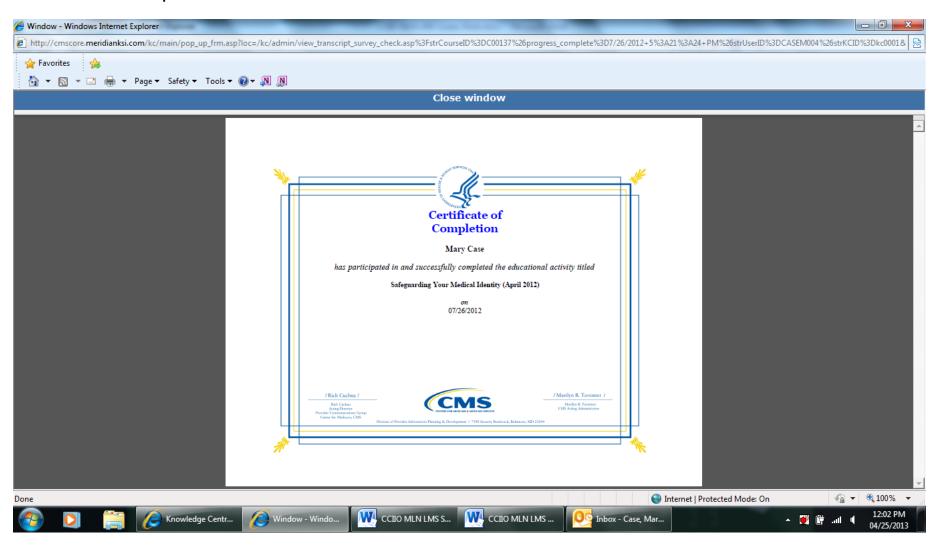